документ подписан простФ**едералын по**дпосударственное бюджетное образовательное учреждение высшего образования ФИО: Мелешко Людмила АнатДаннневосточный г<mark>осударственный университет путей сообщения"</mark> (ДВГУПС) Информация о владельце: Должность: Заместитель директора по учебной работе Дата подписания: 31.10.2023 11:59:25

Приморский институт железнодорожного транспорта - филиал федерального государственного Уникальный программный ключ: бюджетного образовательного учреждения высшего образования «Дальневосточный государственный университет путей сообщения» в г. Уссурийске (ПримИЖТ - филиал ДВГУПС в г. Уссурийске) 7f8c45cd3b5599e575ef49afdc475b4579d2cf61

## УТВЕРЖДАЮ

Заместитель директора по УР

 $\mathcal{M}$ / Л.А. Мелешко

01.06.2023 г.

# РАБОЧАЯ ПРОГРАММА

#### дисциплины (МДК, ПМ) **ЕН.02 Информатика**

для специальности: 23.02.6 Техническая эксплуатация подвижного состава железных дорог (Электроподвижной состав)

Профиль получаемого профессионального образования при реализации программы среднего общего образования: технологический

Составитель(и): преподаватель, И.Д.Зуева

Обсуждена на заседании ПЦК: 23.02.06 Техническая эксплуатация подвижного состава железных дорог (вагоны)

Протокол от 10.05.2023 г. №5

Председатель ПЦК Председатель ПЦК СА ПРОБЛЕМ Мухтахутдинова О.В.

### Рабочая программа дисциплины (МДК, ПМ) ЕН.02 Информатика

разработана в соответствии с Федеральным государственным образовательным стандартом среднего общего образования от 17 мая 2012 г. №413 с изменениями и дополнениями, Федеральной образовательной программой среднего общего образования, приказ Минпросвещения России от 23.11.22 №1014, Федеральным государственным образовательным стандартом среднего профессионального образования 23.02.06 Техническая эксплуатация подвижного состава железных дорог от 10.01.2018 .№2 с изменениями и дополнениями от 01.09.2022г. №796

Форма обучения **очная**

### **ОБЪЕМ ДИСЦИПЛИНЫ (МДК, ПМ) В ЧАСАХ С УКАЗАНИЕМ ОБЯЗАТЕЛЬНОЙ И МАКСИМАЛЬНОЙ НАГРУЗКИ ОБУЧАЮЩИХСЯ**

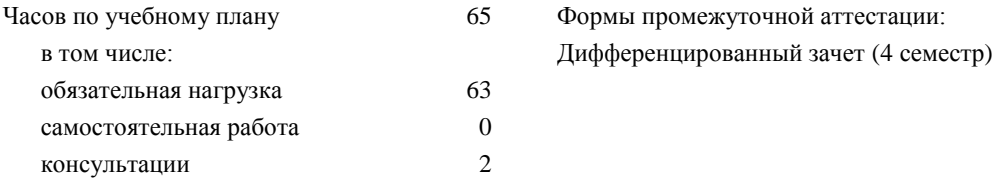

### **Распределение часов дисциплины (МДК, ПМ) по семестрам (курсам)**

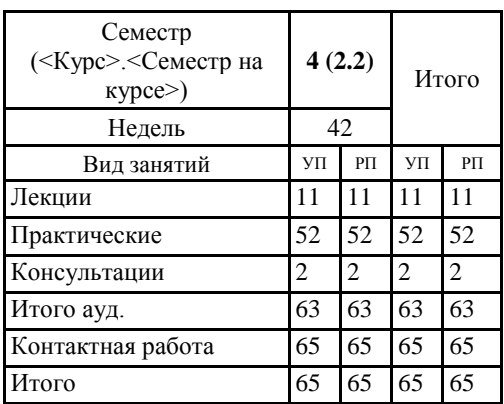

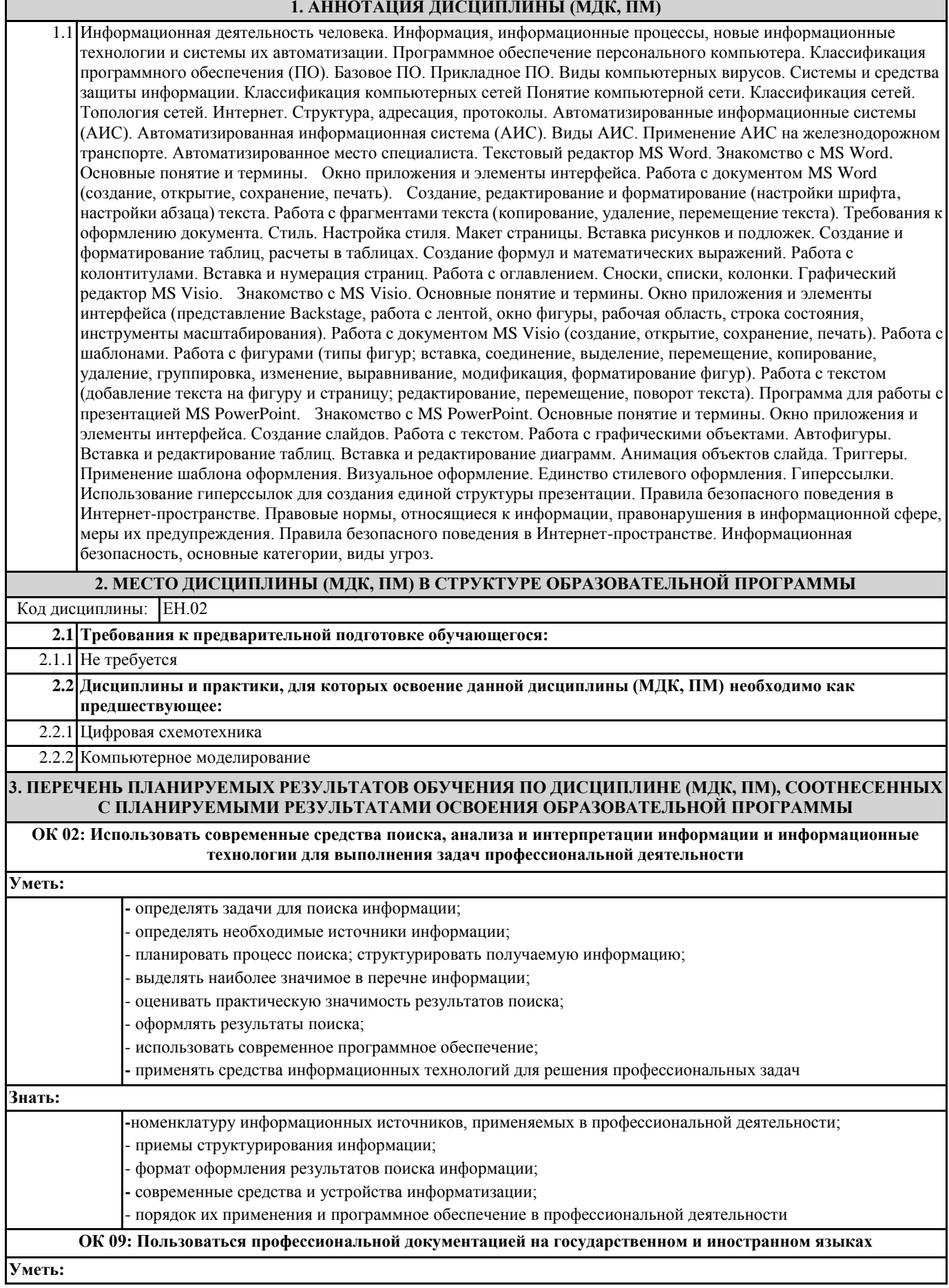

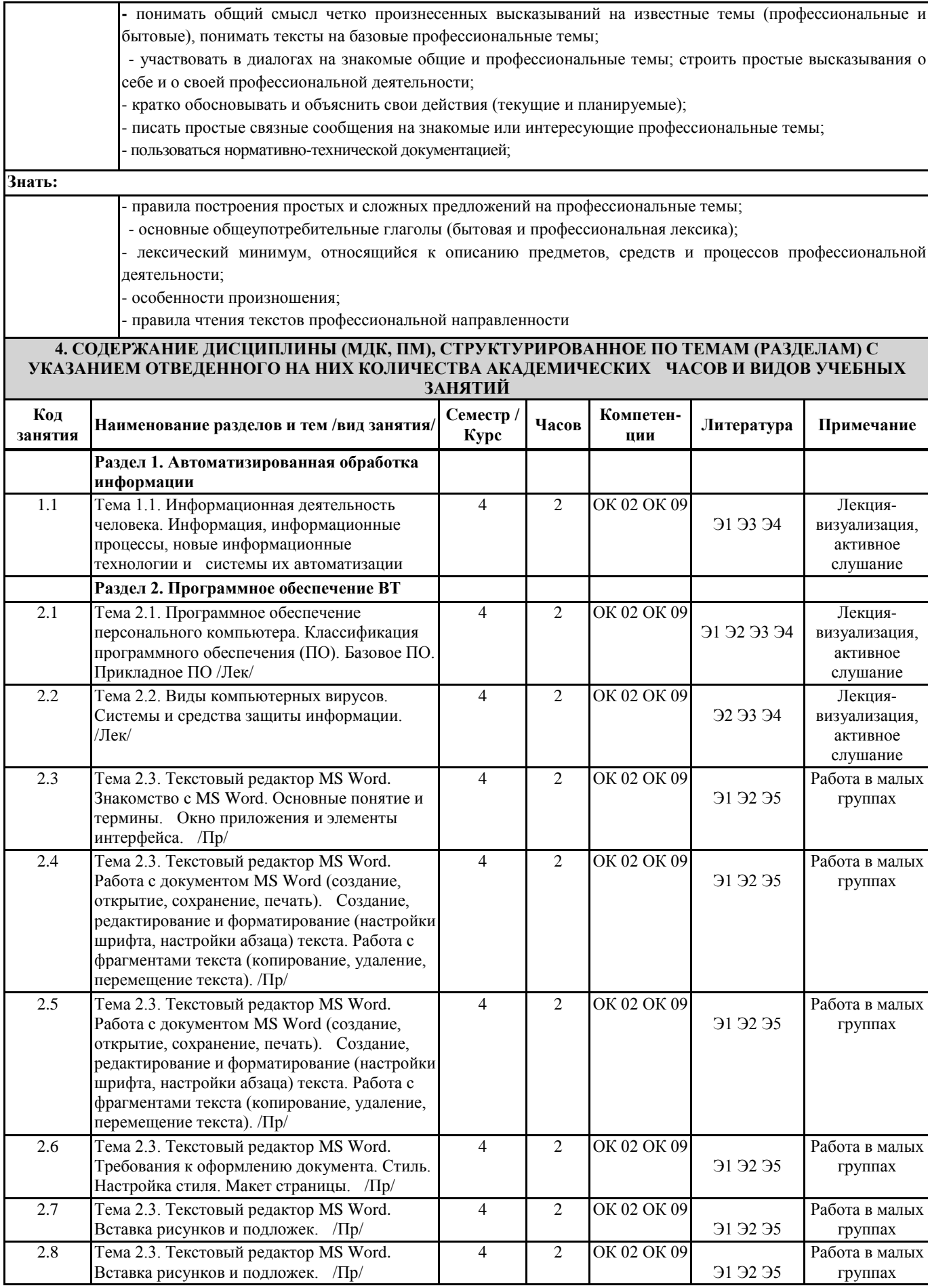

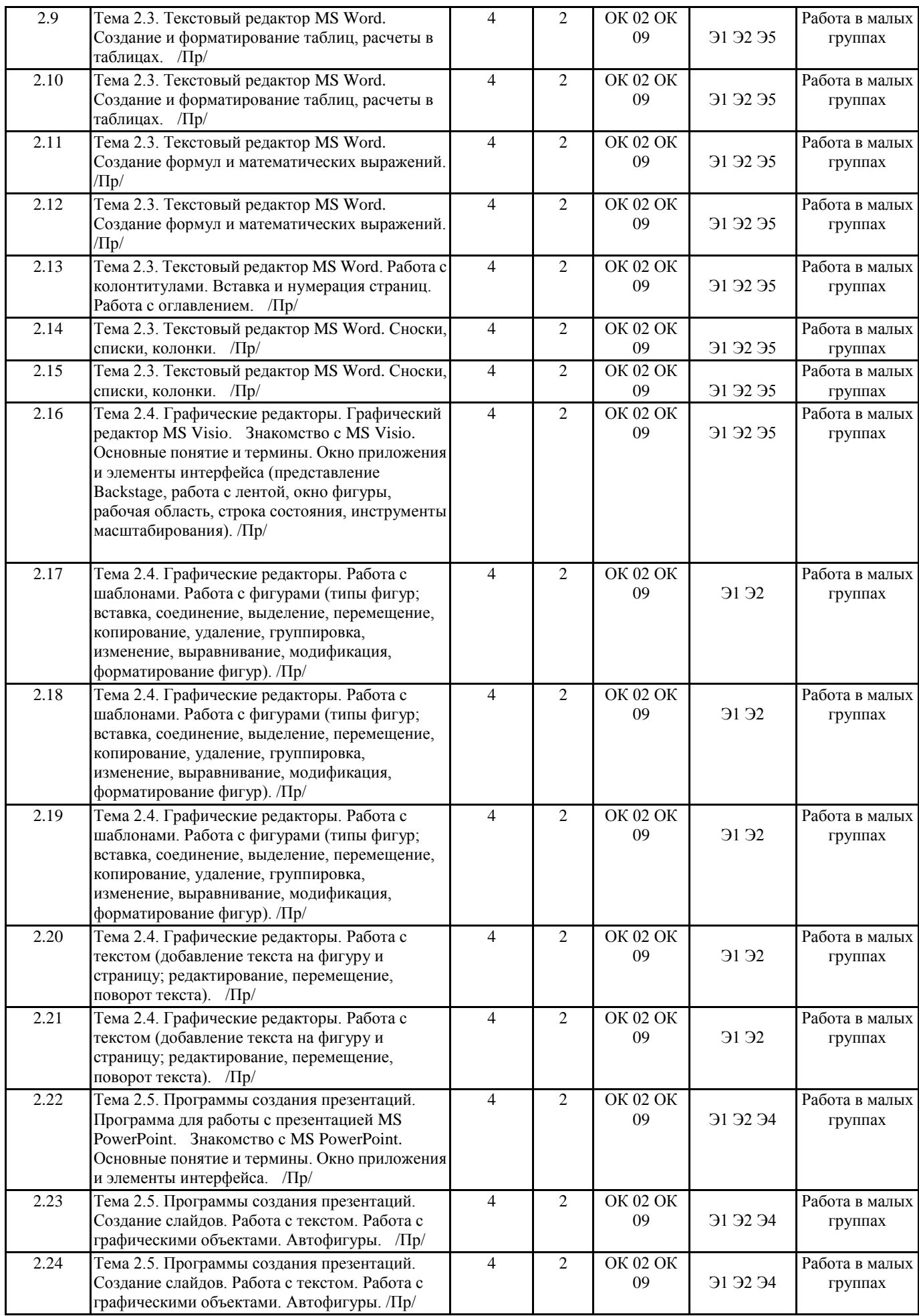

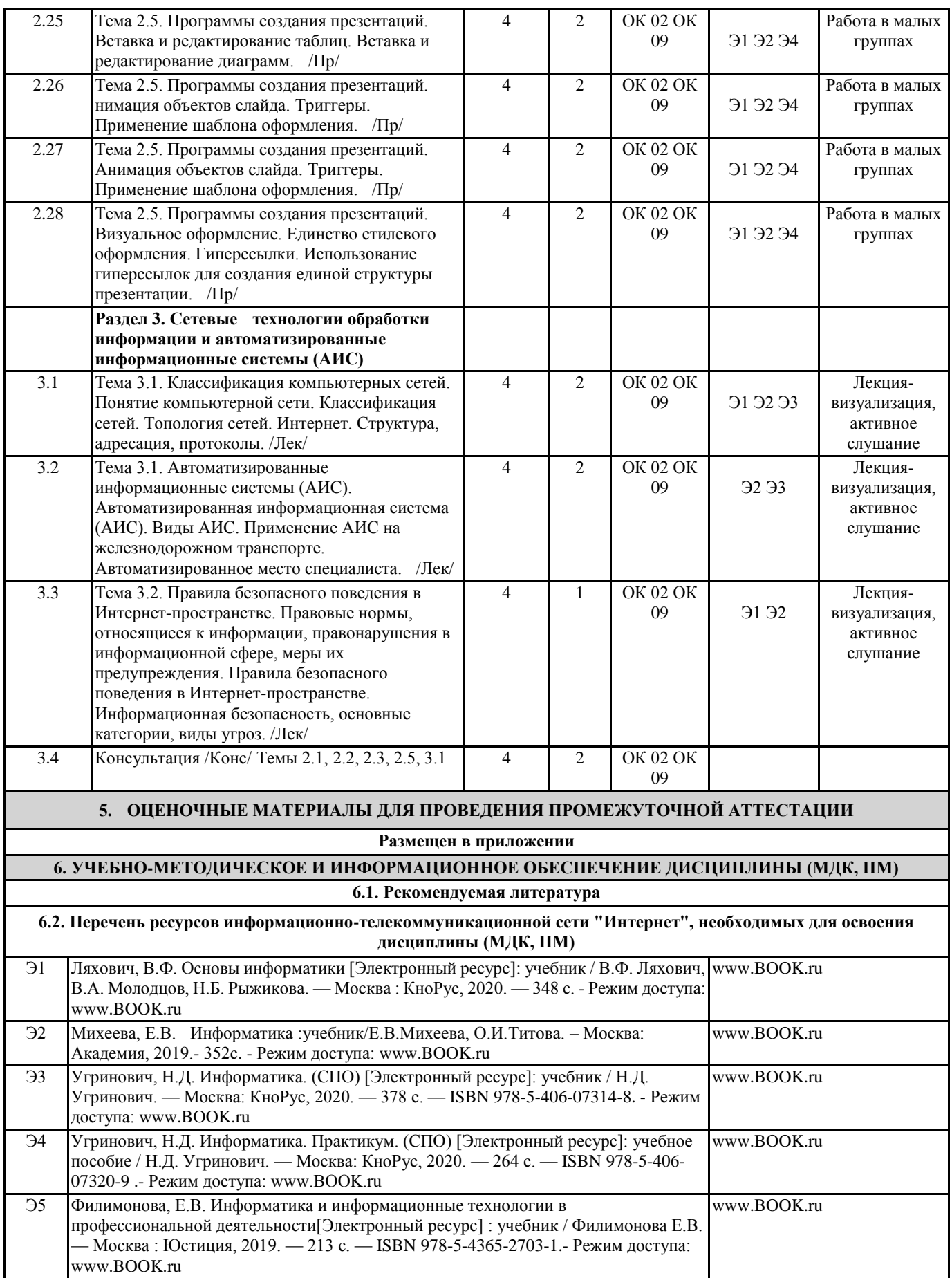

 $\overline{\phantom{a}}$ 

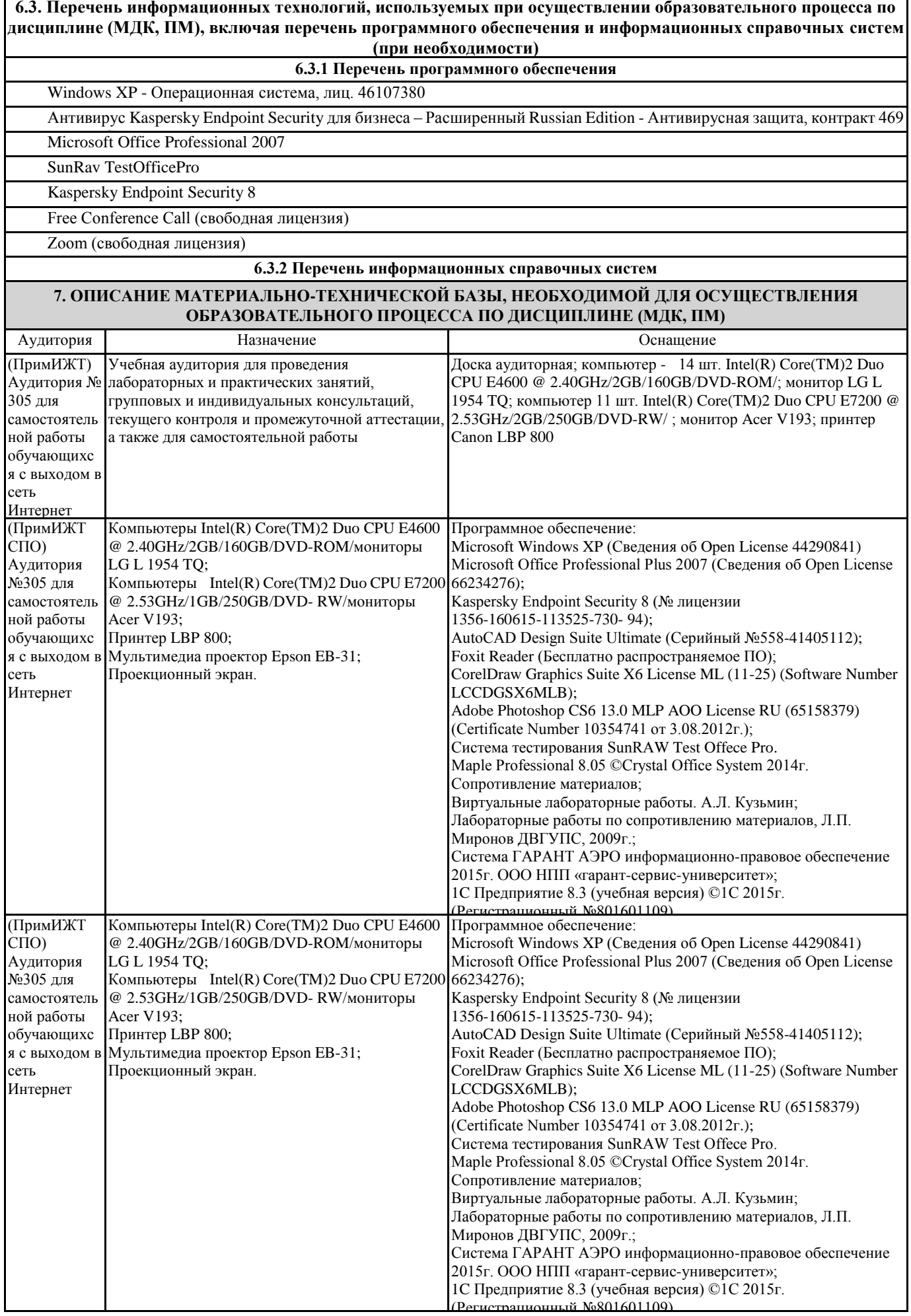

### **8. МЕТОДИЧЕСКИЕ УКАЗАНИЯ ДЛЯ ОБУЧАЮЩИХСЯ ПО ОСВОЕНИЮ ДИСЦИПЛИНЫ (МДК, ПМ)**

Самостоятельная работа студента предполагает индивидуальную работу с литературой при подготовке к лекционным и практическим занятиям, а также работу по подготовке к промежуточному тестированию по отдельным разделам курса. В начале каждой практической работы проводится краткий инструктаж и объяснение дополнительного теоретического материала, необходимого для выполнения практического задания.

Виды самостоятельной работы для овладения знаниями: чтение текстов (учебника, первоисточников, дополнительной литературы); составление плана текста; графическое изображение структуры текста; конспектирование текста; работа со справочниками; учебно-исследовательская работа; использование Интернета, компьютерной техники.

Виды самостоятельной работы для закрепления и систематизации знаний: работа с конспектом лекций (обработка текста); повторная работа над учебным материалом (учебника, первоисточников, дополнительной литературы); составление плана и тезисов ответа; составление таблиц для систематизации учебного материала. Проведение учебного процесса может быть организовано с использованием ЭИОС университета и в цифровой среде (группы в социальных сетях, электронная почта, видеосвязь и д р. платформы). Учебные занятия с применением ДОТ проходят в соответствии с утвержденным расписанием. Текущий контроль и промежуточная аттестация обучающихся может проводиться с применением ДОТ.

## **ОЦЕНОЧНЫЕ МАТЕРИАЛЫ**

по дисциплине «Информатика»

для специальности 23.02.6 Техническая эксплуатация подвижного состава железных дорог

(Электроподвижной состав)

Составитель: преподаватель Зуева И.Д.

## **1. Описание показателей, критериев и шкал оценивания компетенций.**

1.1. Показатели и критерии оценивания компетенций ОК 02, ОК 09

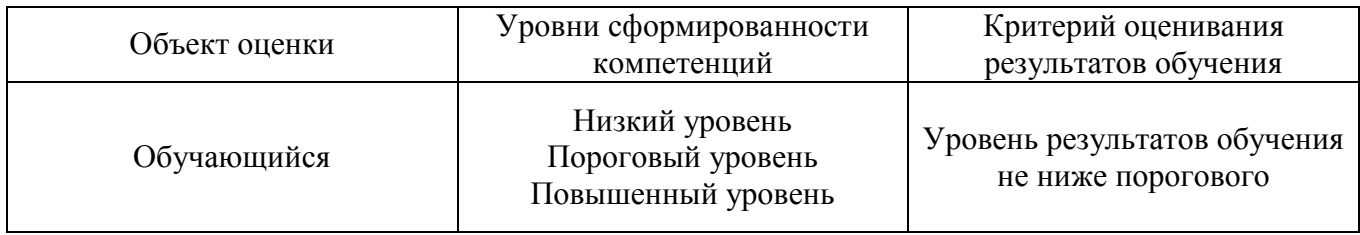

## 1.2. Шкалы оценивания компетенций ОК 02, ОК 09 при сдаче дифференцированного зачета.

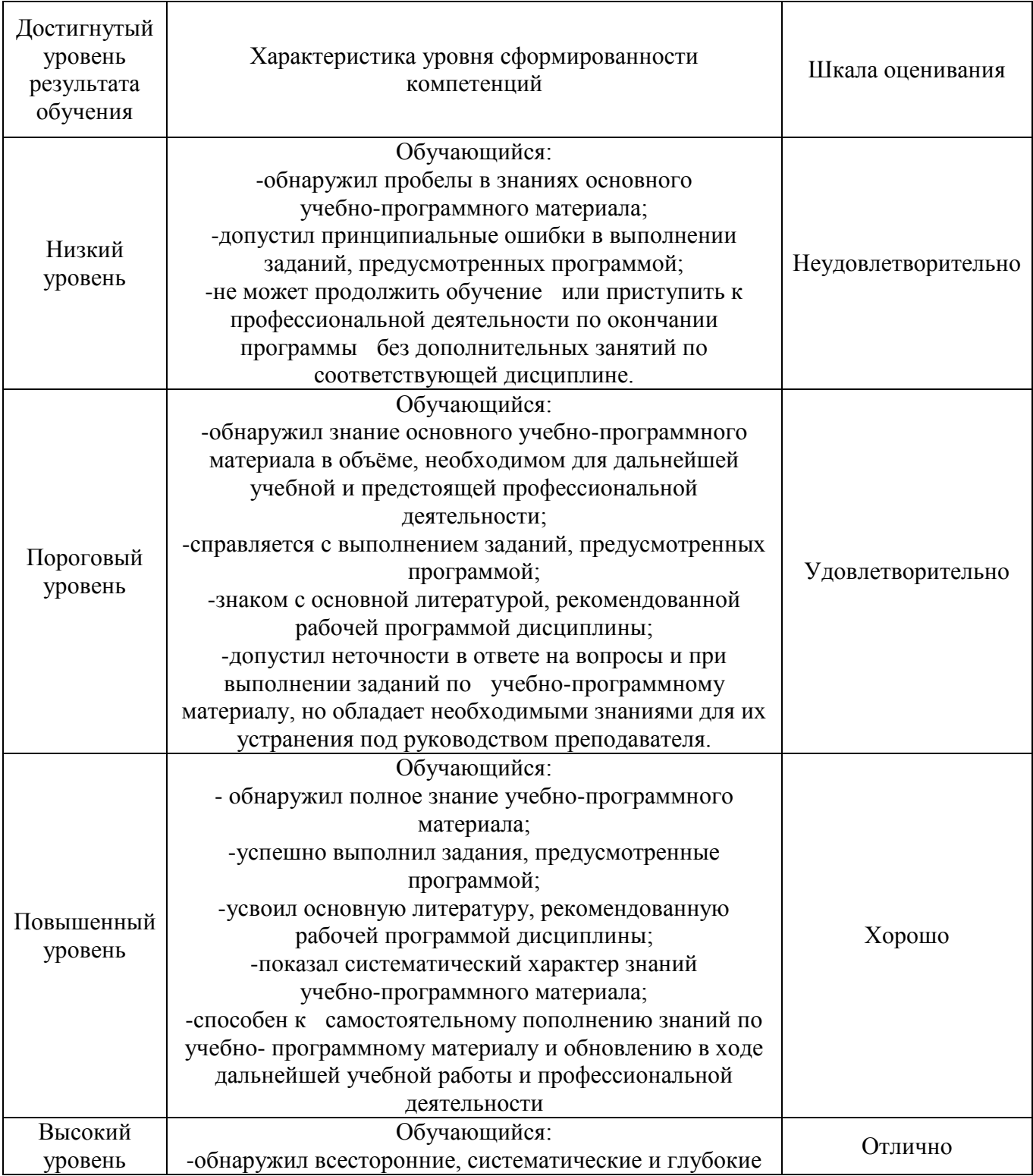

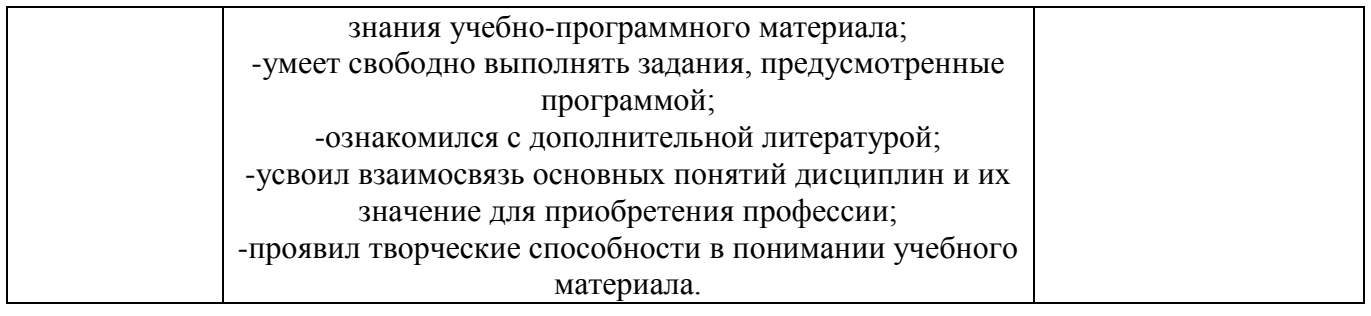

## 1.3. Описание шкал оценивания

Компетенции обучающегося оцениваются следующим образом:

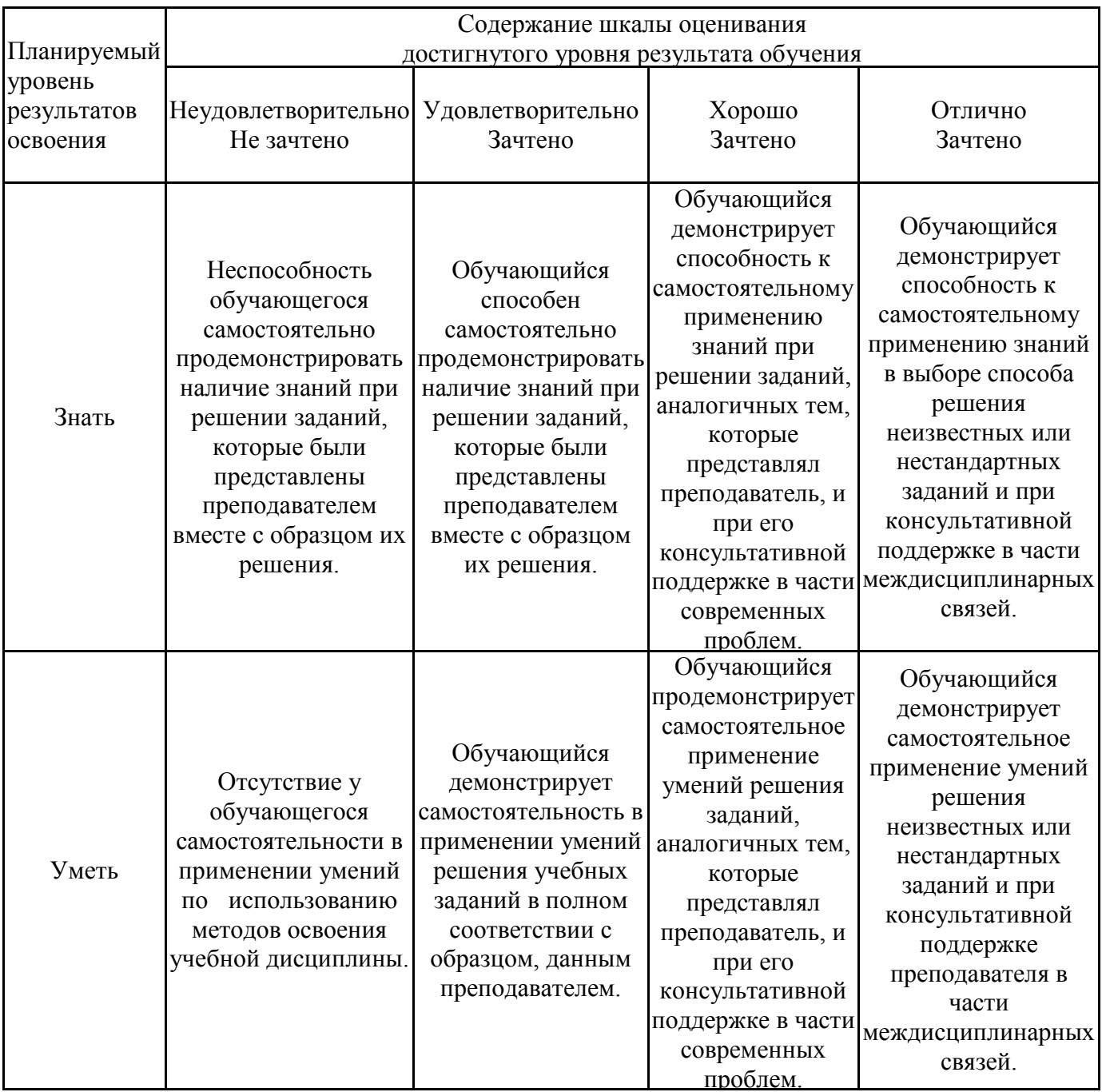

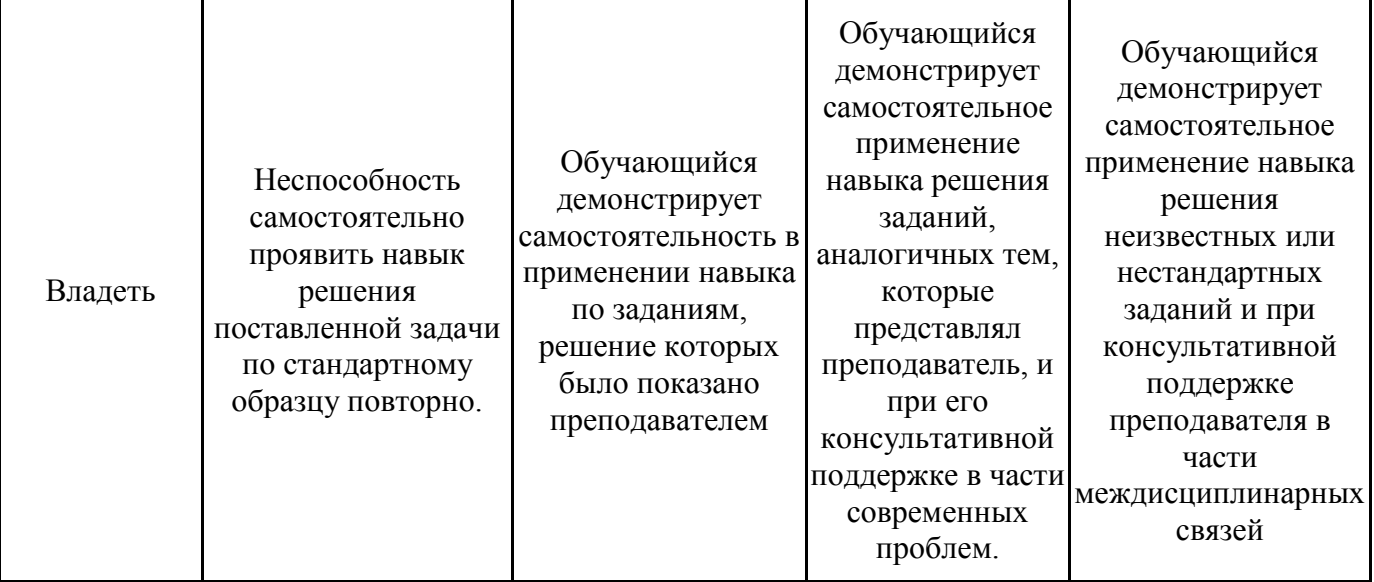

## **2. Перечень вопросов к дифференцированному зачету (4 семестр)**

- 1. Дайте определение информации (ОК 02, ОК 09)
- 2. Перечислите виды информации (ОК 02, ОК 09)
- 3. Перечислите свойства информации (ОК 02, ОК 09)
- 4. Назовите единицы измерения информации (ОК 02, ОК 09)
- 5. Дайте определение системы счисления. (ОК 02, ОК 09)
- 6. Что такое основание системы? (ОК 02, ОК 09)
- 7. Что такое цифра? (ОК 02, ОК 09)
- 8. Какие системы счисления называются позиционными? Непозиционными? (ОК 02, ОК 09)
- 9. Перечислите основные правила перевода чисел из одной системы счисления в другую. (ОК 02, ОК 09)
- 10. Объясните алгоритм сложения чисел в двоичной системе счисления. (ОК 02, ОК 09)
- 11. Как проверить правильность выполненных действий? (ОК 02, ОК 09)
- 12. Объясните алгоритм вычитания чисел в двоичной системе счисления. (ОК 02, ОК 09)
- 13. Как проверить правильность выполненных действий? (ОК 02, ОК 09)
- 14. Для чего предназначена операционная система? (ОК 02, ОК 09)
- 15. Каковы функции операционной системы? (ОК 02, ОК 09)
- 16. Что такое файл? (ОК 02, ОК 09)
- 17. Какова структура имени файла? (ОК 02, ОК 09)
- 18. Что такое каталог (папка)? (ОК 02, ОК 09)
- 19. Как обозначается корневой каталог? (ОК 02, ОК 09)
- 20. Для чего предназначен Проводник? (ОК 02, ОК 09)
- 21. Какие расширения могут иметь программные приложения? (ОК 02, ОК 09)
- 22. Какие расширения могут иметь текстовые файлы? (ОК 02, ОК 09)
- 23. Какие расширения могут иметь графические файлы? (ОК 02, ОК 09)
- 24. Какие расширения могут иметь видеофайлы? (ОК 02, ОК 09)
- 25. Как открыть и закрыть папку? (ОК 02, ОК 09)
- 26. Из каких частей состоит имя файла? (ОК 02, ОК 09)
- 27. Что такое файловая система? (ОК 02, ОК 09)
- 28. Чем одноуровневая файловая система отличаетя от многоуровневой? (ОК 02, ОК 09)
- 29. Что такое вирус? (ОК 02, ОК 09)
- 30. Перечислите виды вирусов. (ОК 02, ОК 09)
- 31. Что такое антивирус. (ОК 02, ОК 09)
- 32. Какие антивирусные программы вы знаете? (ОК 02, ОК 09)
- 33. Перечислите методы защиты от компьютерных вирусов. (ОК 02, ОК 09)
- 34. Каковы правила профилактики заражения? (ОК 02, ОК 09)
- 35. Как изменить размер страницы? (ОК 02, ОК 09)
- 36. Как изменить значение полей? (ОК 02, ОК 09)
- 37. Как изменить размер шрифта? Начертание? Гарнитуру? (ОК 02, ОК 09)
- 38. Как изменить междустрочный интервал? (ОК 02, ОК 09)
- 39. Как задать отступ первой строки? (ОК 02, ОК 09)
- 40. Как можно перейти на новую строку в пределах одного абзаца? (ОК 02, ОК 09)
- 41. Для чего служат кнопки <Ж>, *<К>,* <Ч>? (ОК 02, ОК 09)
- 42. Как выделить фрагмент текста? (ОК 02, ОК 09)
- 43. Как сохранить документ? (ОК 02, ОК 09)
- 44. В меню *Файл* есть две команды: *Создать* и *Открыть.* Какая между ними разница? (ОК 02, ОК 09)
- 45. В меню *Файл* есть две команды: *Сохранить* и *Сохранить как*.... Какая между ними разница? (ОК 02, ОК 09)
- 46. Как изменить ориентацию страницы (от книжной к альбомной и обратно)? (ОК 02, ОК 09)
- 47. Как вставить математическое выражение в MS Word? (ОК 02, ОК 09)
- 48. Является ли выражение, составленное в редакторе формул графическим объектом? (ОК 02, ОК 09)
- 49. Перечислите все группы кнопок и шаблонов, которые можно вставить с помощью редактора формул. (ОК 02, ОК 09)
- 50. Какие виды может принимать формула? (ОК 02, ОК 09)
- 51. Какие встроенные готовые формулы есть в редакторе формул? (ОК 02, ОК 09)
- 52. Способы создания таблиц. (ОК 02, ОК 09)
- 53. Способы изменения границ, объединения, разбиения ячеек, выравнивания в ячейке. (ОК 02, ОК 09)
- 54. Свойства таблиц. (ОК 02, ОК 09)
- 55. Вставка формулы в ячейку таблицы. (ОК 02, ОК 09)
- 56. На основе чего можно создавать диаграммы? (ОК 02, ОК 09)
- 57. Какие типы диаграмм вы использовали в работе? (ОК 02, ОК 09)
- 58. Как задать тип диаграммы? (ОК 02, ОК 09)
- 59. Что такое легенда? (ОК 02, ОК 09)
- 60. Какие виды сносок вы знаете? (ОК 02, ОК 09)

## **3. Тестовые задания. Оценка по результатам тестирования.**

- 3.1. Примерные задания теста
	- 1. (ОК 02, ОК 09) Числовая информация в памяти компьютера хранится и обрабатывается в:
		- десятичной системе счисления
		- восьмеричной системе счисления
		- шестнадцатеричной системе счисления
			- двоичной системе счисления
	- 2. (ОК 02, ОК 09) Отметьте правильную запись десятичного числа 456 в развернутой форме
		- $\Box$  4.100+5.101+6.102
		- $\Box$  400+56
		- $\Box$  450+6
			- $\Box$  4 · 10<sup>2</sup> + 5 · 10<sup>1</sup> + 6 · 10<sup>0</sup>
		- $\Box$  6 · 10<sup>2</sup> + 5 · 10<sup>1</sup> + 4 · 10<sup>0</sup>
	- 3. (ОК 02, ОК 09) Последовательность перевода целого числа из десятичной системы счисления в двоичную:
		- **4:**последнее неполное частное и все остатки от деления выписать в обратной последовательности
		- **2:**неполное частное разделить с остатком на 2
		- **3:**продолжать деление на 2 до тех пор, пока последнее неполное частное не станет равным 1
		- **1:** разделить число на 2 с остатком («нацело»)
	- 4. (ОК 02, ОК 09) Основание позиционной системы счисления это:
- количество различных символов или знаков, используемых для изображения числа в системе счисления
- набор символов, используемых для обозначения цифр
- наибольшая цифра, используемая в данной системе счисления
- наименьшая цифра, используемая в данной системе счисления
- количество чисел в системе счисления

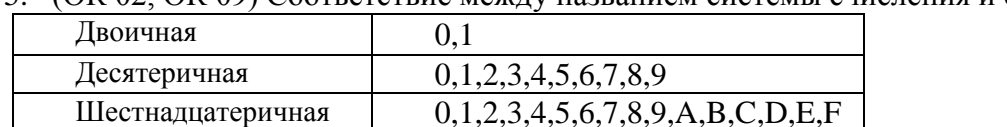

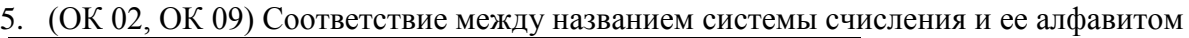

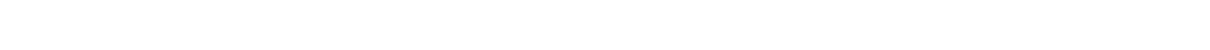

6. (ОК 02, ОК 09) В зависимости от способа изображения чисел системы счисления делятся на:

- арабские и римские
	- позиционные и непозиционные
- представление в виде ряда и в виде разрядной сетки
- десятичные и недесятичные

Троичная  $0,1,2$ Шестеричная  $0,1,2,3,4,5$ Четверичная  $0,1,2,3$ 

- 7. (ОК 02, ОК 09) Число DXXVII в десятичной системе счисления равно
	- $\boxtimes$  527
	- $\Box$  499
	- $\Box$  474
	- $\Box$  772
- 8. (ОК 02, ОК 09) Для представления чисел в шестнадцатеричной системе счисления используются
	- буквы A-Q
	- числа 0-15
		- цифры 0-9 и буквы A-F
	- цифры 0-9
- 9. (ОК 02, ОК 09) Максимальное 4-разрядное положительное число в троичной системе счисления
	- $\Box$  1111
		- ☑ 2222
	- $\Box$  3333
	- $\Box$  4444
- 10. (ОК 02, ОК 09) это символы, участвующие в записи числа (Ответ: Цифры, цифры, ЦИФРЫ)
- 11. (ОК 02, ОК 09) Пятеричная система счисления имеет основание
	- $\Box$  10
		- 5
	- $\Box$  6
	- $\Box$  4
- 12. (ОК 02, ОК 09) Даны десятичное число 100 и двоичное число 110. Их произведение в десятичной системе счисления равно:
	- $\Box$  11000  $\Box$  88  $\boxtimes$  600  $\Box$  24
- 13. (ОК 02, ОК 09) При переводе числа 106 из восьмеричной системы счисления в десятичную получается число
	- $\boxtimes$  70  $\Box$  100  $\Box$  106  $\Box$  80
- 14. (ОК 02, ОК 09) При переводе числа 2В из шестнадцатеричной системы счисления в десятичную получается число

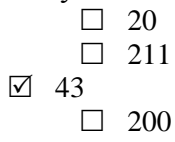

- 15. (ОК 02, ОК 09) Числа 734, 132, 555, 111 могут быть записаны в системе, минимальное основание которой
	- $\Box$  5  $\Box$  6  $\Box$  7  $\boxtimes$  8
- 16. (ОК 02, ОК 09) Расположите числа, заданные в различных системах счисления, в порядке возрастания.

 $3: \frac{11}{8}$ 

- 1:  $11_2$
- $5: \frac{11}{16}$
- $4:$ <sup>11</sup><sub>10</sub>
- $2:$ <sup>11</sup><sub>3</sub>
- 17.18. (ОК 02, ОК 09) Компьютер это:
	- □ электронное устройство для обработки чисел
		- ⊠ многофункциональное электронное устройство для работы с информацией
	- □ устройство для работы с текстами
	- □ устройство для хранения информации любого вида
	- □ устройство для обработки аналоговых сигналов

19. (ОК 02, ОК 09) Соответствие между элементами ПК и их графическим изображением Материнская плата

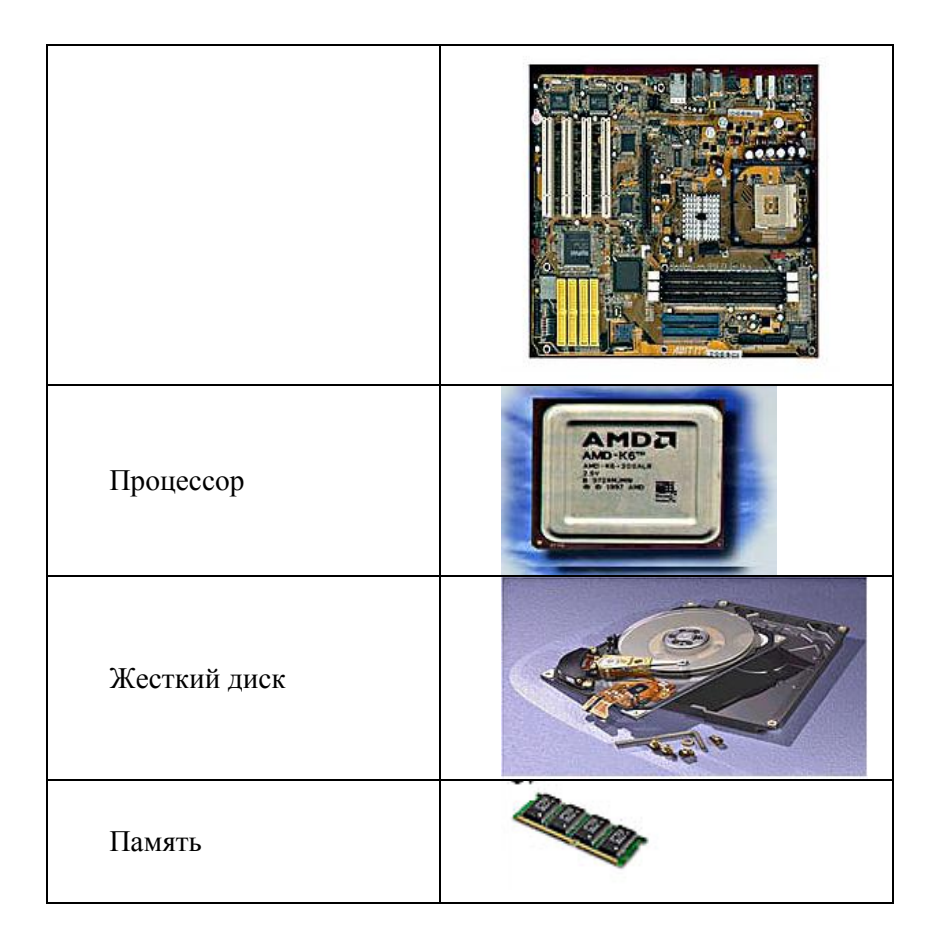

- 20. (ОК 02, ОК 09) это центральное устройство компьютера, обеспечивающее преобразование информации и управление другими устройствами (Ответ: Процессор, процессор, ПРОЦЕССОР)
- 21. (ОК 02, ОК 09) Материнская плата это
	- центральное устройство компьютера, обеспечивающее преобразование информации и управление другими устройствами
	- набор электронных линий, связывающих воедино процессор, память и периферийные устройства
		- самая большая плата ПК
	- набор микросхем материнской платы для обеспечения работы процессора с памятью и внешними устройствами

## 22. (ОК 02, ОК 09) Магистраль (системная шина) – это

- центральное устройство компьютера, обеспечивающее преобразование информации и управление другими устройствами
	- набор электронных линий, связывающих воедино процессор, память и периферийные устройства
- самая большая плата ПК
- набор микросхем материнской платы для обеспечения работы процессора с памятью и внешними устройствами
- 23. (ОК 02, ОК 09) Функция, которую выполняют периферийные устройства:
	- хранение информации
	- ввод и выдача информации
		- управление ЭВМ по заданной программе
		- обработка информации
- 24. (ОК 02, ОК 09) К устройству вывода информации не относится:

### монитор

принтер

мышь

колонки

25. (ОК 02, ОК 09) К устройствам ввода информации относится:

- клавиатура
	- монитор
	- принтер
	- колонки

26. (ОК 02, ОК 09) Драйвер – это:

- устройство длительного хранения информации
- программа, управляющая конкретным внешним устройством
	- устройство ввода
	- устройство, позволяющее подсоединить к компьютеру новое внешнее
	- устройство
	- устройство вывода

27. (ОК 02, ОК 09) Для подключения компьютера к телефонной сети используется:

- модем
	- плоттер
	- сканер
	- принтер
	- монитор

28. (ОК 02, ОК 09) В базовую аппаратную конфигурацию компьютера входит

- принтер
- звуковые колонки
	- клавиатура
- сканер
- плоттер
- 29. (ОК 02, ОК 09) Панель прямоугольной формы, чувствительная к перемещению пальца и нажатию пальцем

Тачпад

- Трекбол
- Плоттер
- Лэптоп
- 30. (ОК 02, ОК 09) Магистрально-модульный принцип архитектуры современных персональных компьютеров подразумевает такую логическую организацию его аппаратных компонент, при которой:
	- каждое устройство связывается с другими напрямую, а также через одну центральную магистраль
		- все они связываются друг с другом через магистраль, включающую в себя шины данных, адреса и управления
	- связь устройств друг с другом осуществляется через центральный процессор, к которому они все подключаются
	- устройства связываются друг с другом в определенной фиксированной последовательности (кольцом)
	- каждое устройство связывается с другими напрямую

31. (ОК 02, ОК 09) Соответствие между названием принципов фон Неймана построения компьютера и их характеристиками:

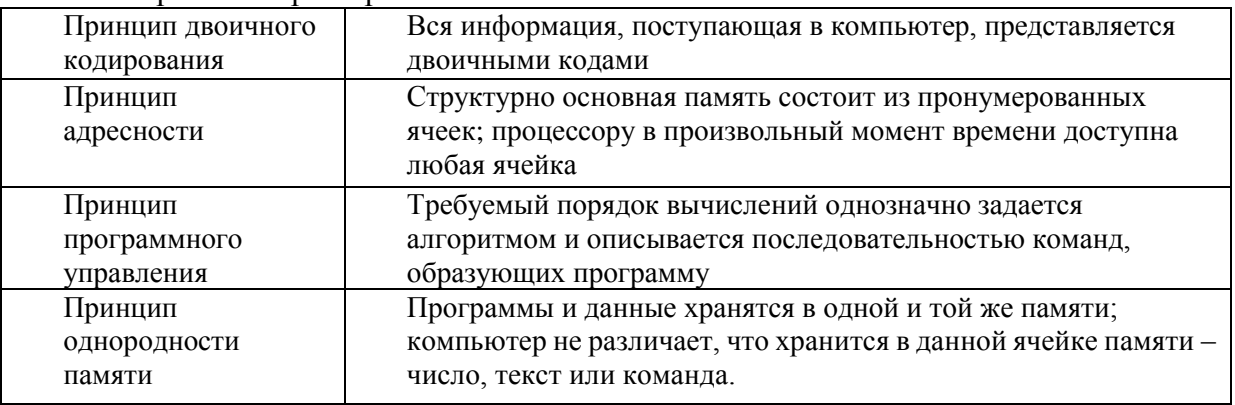

32. (ОК 02, ОК 09) На этом устройстве располагаются разъемы для процессора, оперативной памяти, слоты для установки контроллеров

- □ жесткий диск
- п магистраль
- □ монитор
	- ⊠ материнская плата
- 33. (ОК 02, ОК 09) Компьютерный \_\_\_\_ программы или элементы программ, несанкционированно проникающие в компьютер с целью нанесения урона (Ответ: Вирус, вирус, ВИРУС)
- 34. (ОК 02, ОК 09) Прикладное ПО это:

□ ПО, которое обеспечивает взаимодействие пользователя и прикладных программ с аппаратными средствами

- ⊠ программы, которые пользователь использует для решения своих задач
- □ средства создания новых программ
- □ программы, которые пользователи составляют для своих собственных нужд
- 35. (ОК 02, ОК 09) Последовательность создания автоматического оглавления в текстовом процессоре:
- 5: На вкладке Оглавление выбрать формат и параметры оглавления.
- 1: Выделить заголовки в документе.
- 6: Нажать клавишу ОК.
- 2: Применить к каждому из заголовков стиль "Заголовок 1"
- 4: Выбрать меню Вставка Ссылка Оглавление и указатели
- 3: Поместить курсор в то место документа, куда требуется вставить оглавление.
- 36. (ОК 02, ОК 09) Операционная система выполняет функции:
	- □ обеспечения организации и хранения файлов
	- □ обмена данными между компьютером и различными периферийными устройствами
	- □ подключения устройств ввода\вывода
- $\boxtimes$  организации диалога с пользователем, управления аппаратурой и ресурсами компьютера
- 37. (ОК 02, ОК 09) Для вычисления функции в MS Excel, необходимо выполнить следующие действия:
	- 3: Выбрать категорию функции
	- 1: Выделить ячейку, в которую будет занесено получаемое значение
	- 6: Завершить работу мастера функций
	- 4: Выбрать необходимую функцию
	- 2: Выполнить команду Вставка Функция...
	- 5: Задать аргументы функции
- 38. (ОК 02, ОК 09) Среди объектов, расположенных на рабочем столе Windows, папками являются:

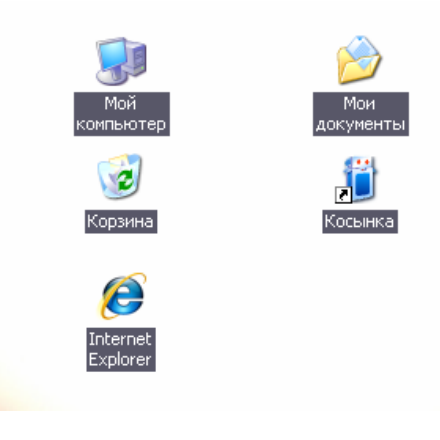

- ⊠ Корзина
- □ Косынка
- ☑ Мои документы
- ⊠ Мой компьютер
- $\Box$  Internet Explorer
- 39. (ОК 02, ОК 09) это фрагмент текста, ввод которого заканчивается нажатием клавиши ENTER (Ответ: Абзац, абзац, АБЗАЦ)
- 40. (ОК 02, ОК 09) Последовательность записи функции ЕСЛИ в MS Excel: 4: Логическое выражение;
	- 6: Значение\_если\_ложь
	- $1: =$
	- $3:$  (
	- $7:$
- 5: Значение\_если\_истина;
- 2: ЕСЛИ

41. (ОК 02, ОК 09) При сохранении файла пользователь должен указать:

- ⊠ имя файла
- □ размер файла
- □ дату создания файла
- □ значок файл
- 42. (ОК 02, ОК 09) Соответствие между приложением и расширением файла, создаваемого в этом приложении.

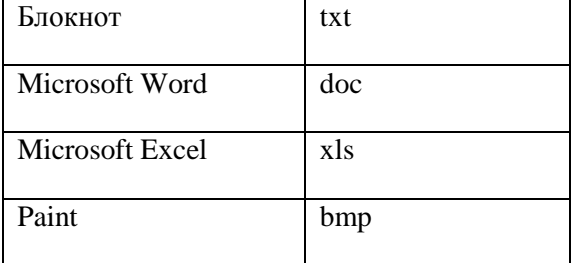

- 43. (ОК 02, ОК 09) Последовательность сохранения файла, созданного в текстовом редакторе MS WORD 2007, на диске: 5: нажать кнопку «Сохранить»
	- 1: нажать на кнопку Office
	- 2: выбрать пункт «Сохранить как»
	- 4: выбрать паку сохранения
	- 3: выбрать тип сохраняемого файла.

44. (ОК 02, ОК 09) В текстовом процессоре WORD отсутствуют списки:

- П Нумерованные
- ☑ Многоколоночные
- П Многоуровневые
- П Маркированные

45. (ОК 02, ОК 09) Адрес ячейки в электронной таблице задается...

- □ Номером листа и буквой столбца
- Пользователем произвольным образом
- ⊠ Именем столбца и номером строки
- □ Номером столбца и именем строки

46. (ОК 02, ОК 09) При перемещении и копировании в электронной таблице абсолютные ссылки Преобразуются в зависимости от сложности формулы

- 
- Не изменяются в зависимости от нового положения формулы
- Изменяются в зависимости от нового положения формулы
- Преобразуется в зависимости от длины формулы
- 47. (ОК 02, ОК 09) Элементарным объектом растровой графики является то, что рисуется одним инструментом
	- пиксель
	- символ
	- примитив
- 48. (ОК 02, ОК 09) Элементарным объектом векторной графики является точка
	- пиксель
	- символ
	- примитив
- 49. (ОК 02, ОК 09) Для наглядного отображения связей между таблицами служит:
	- схема данных
	- список подстановки
	- условие на значение
	- сообщение об ошибке
- 50. (ОК 02, ОК 09) Ключ базы данных определяет:
	- уникальный номер записи в базе данных
	- набор символов, ограничивающий вход в автоматизированную систему с базой данных
	- часть записи, совокупность ее полей, предназначенных для формирования индексного файла
	- ключ к записям в структуре информационного приложения
- 51. (ОК 02, ОК 09) Соответствие между названием топологии компьютерной сети и ее графическим представлением:

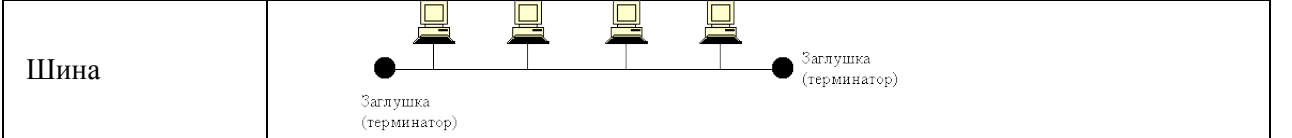

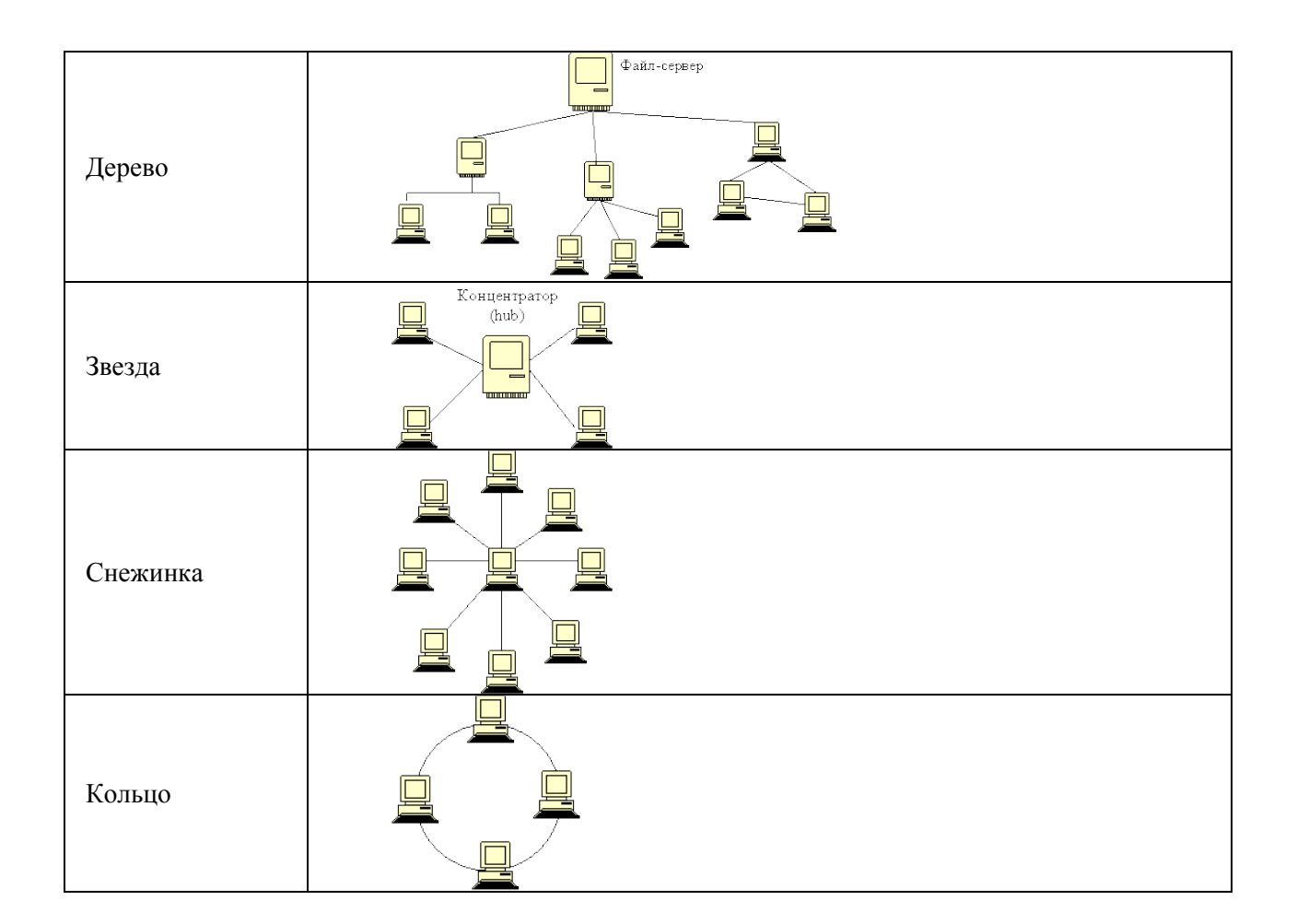

## 52. (ОК 02, ОК 09) Базовыми топологиями сети являются:

- общая шина
- звезда
- кольцо
- снежинка

## 53. (ОК 02, ОК 09) Соответствие между названием линии связи и ее изображением:

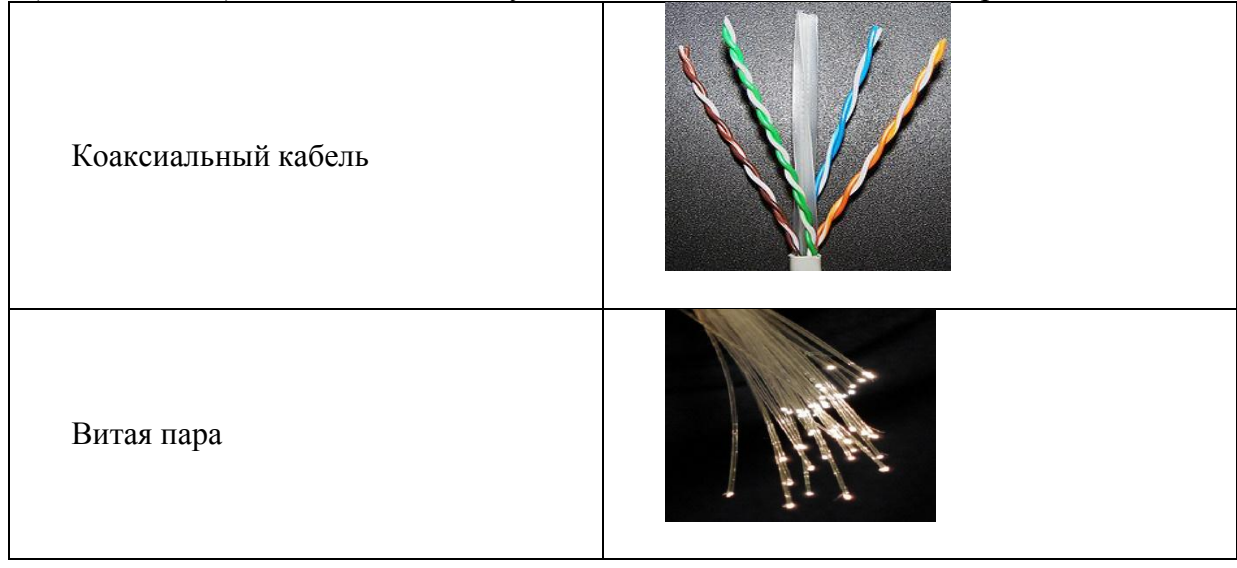

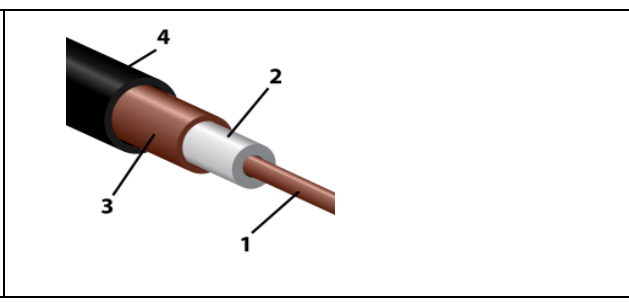

- 54. (ОК 02, ОК 09) \_\_\_\_\_ это набор соглашений о правилах формирования и форматах сообщений Интернета, о способах обмена информацией между абонентами сети (Ответ: Протокол, протокол, ПРОТОКОЛ)
- 55. (ОК 02, ОК 09) Для работы в Интернете предназначены:
	- графические редакторы
	- текстовые редакторы
	- текстовые процессоры
	- браузеры
	- электронные таблицы
	- редакторы видео
- 56. (ОК 02, ОК 09) Web \_\_\_\_\_ совокупность Web-страничек, тематически связанных между собой и расположенных вместе (на одном сервере) (Ответ: Сайт; сайт; САЙТ)
- 57. (ОК 02, ОК 09) Канал, обеспечивающий большую скорость передачи информации: оптоволоконный
	- телефонный
	- коаксиальный
	- витая пара

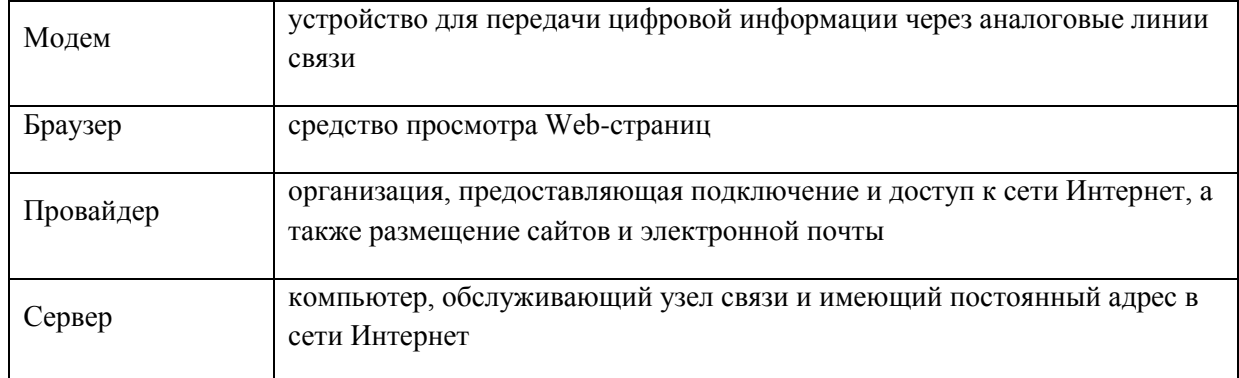

58. (ОК 02, ОК 09) Соответствие между терминами и определениями:

59. (ОК 02, ОК 09) Web-страницы имеют формат (расширение)

- .doc
- $\Box$  .txt
- .exe

 $\nabla$ .htm

60. (ОК 02, ОК 09) Протоколы сетевого уровня обеспечивают:

- обеспечивают сетевые режимы передачи данных
- доступ к сетевым ресурсам
- тестируют работу в сети
- соединяют различные сети

### 61. (ОК 02, ОК 09) Коммутатор – это

 совокупность компьютеров, соединенных с помощью каналов связи и средств коммутации в единую систему для обмена сообщениями и доступа пользователей к программным, техническим, информационным и организационным ресурсам сети

 $\boxtimes$  многопортовое устройство, обеспечивающее высокочастотную коммутацию пакетов между портами

 это устройства (компьютеры), служащие для объединения сетей с совершенно различными протоколами обмена

 $\Box$  это набор правил (соглашение, стандарт), определяющий принципы обмена данными между различными компьютерами в сети

62. (ОК 02, ОК 09) Локальная компьютерная сеть - это сеть, к которой подключены все компьютеры города

сеть, к которой подключены все компьютеры страны

 $\boxtimes$  сеть, к которой подключены компьютеры какого-либо офиса, кабинета или одного здания

- сеть, к которой подключены все компьютеры мира
- 63. (ОК 02, ОК 09) Глобальная компьютерная сеть это сеть, к которой подключены все компьютеры города
	- сеть, к которой подключены все компьютеры мира
	- сеть, к которой подключены все компьютеры страны
	- $\Box$  сеть, к которой подключены компьютеры какого-либо офиса, кабинета или одного здания
- 64. (ОК 02, ОК 09) Выберите домен верхнего уровня в Интернете, принадлежащий России:  $\Box$  ra

 $\Box$  ro

 $\Box$  rus

 $\sqrt{r}$  ru

65. (ОК 02, ОК 09) 1 Гбит/с равен:  $\boxtimes$  1024 Мбит/с

 $\Box$  1024 Мбайт/с

 $\Box$  1024 Кбит/с

 $\Box$  1024 байт/с

3.2. Соответствие между бальной системой и системой оценивания по результатам тестирования устанавливается посредством следующей таблицы:

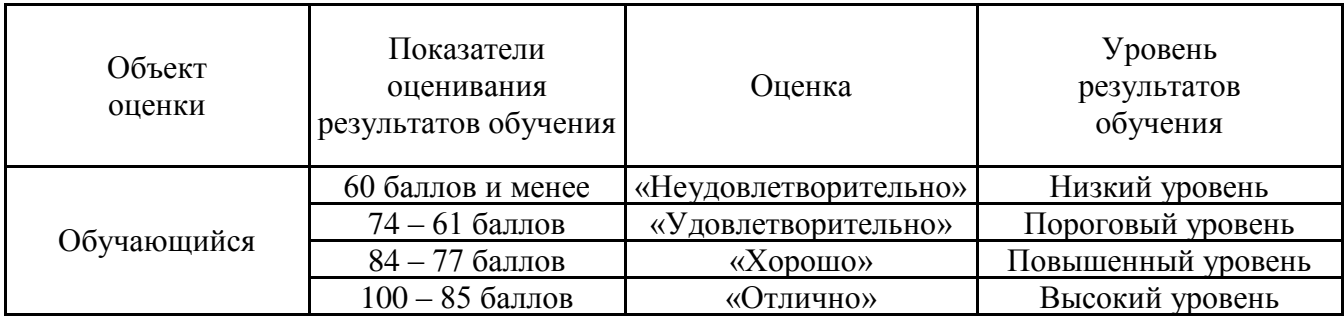

## **4. Оценка ответа, обучающего на вопросы дифференцированного зачета.**

4.1. Оценка ответа, обучающегося на вопросы дифференцированного зачета.

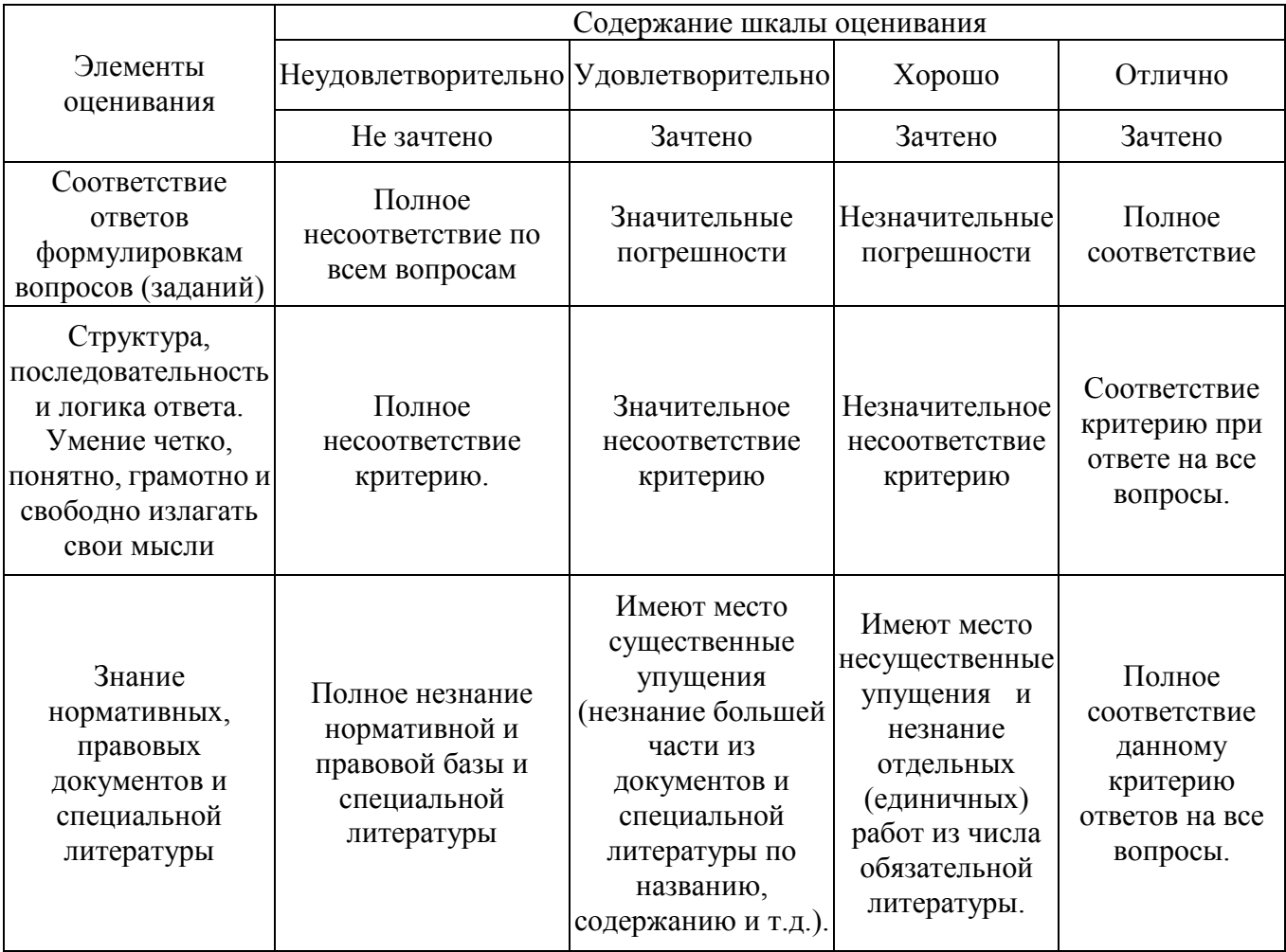

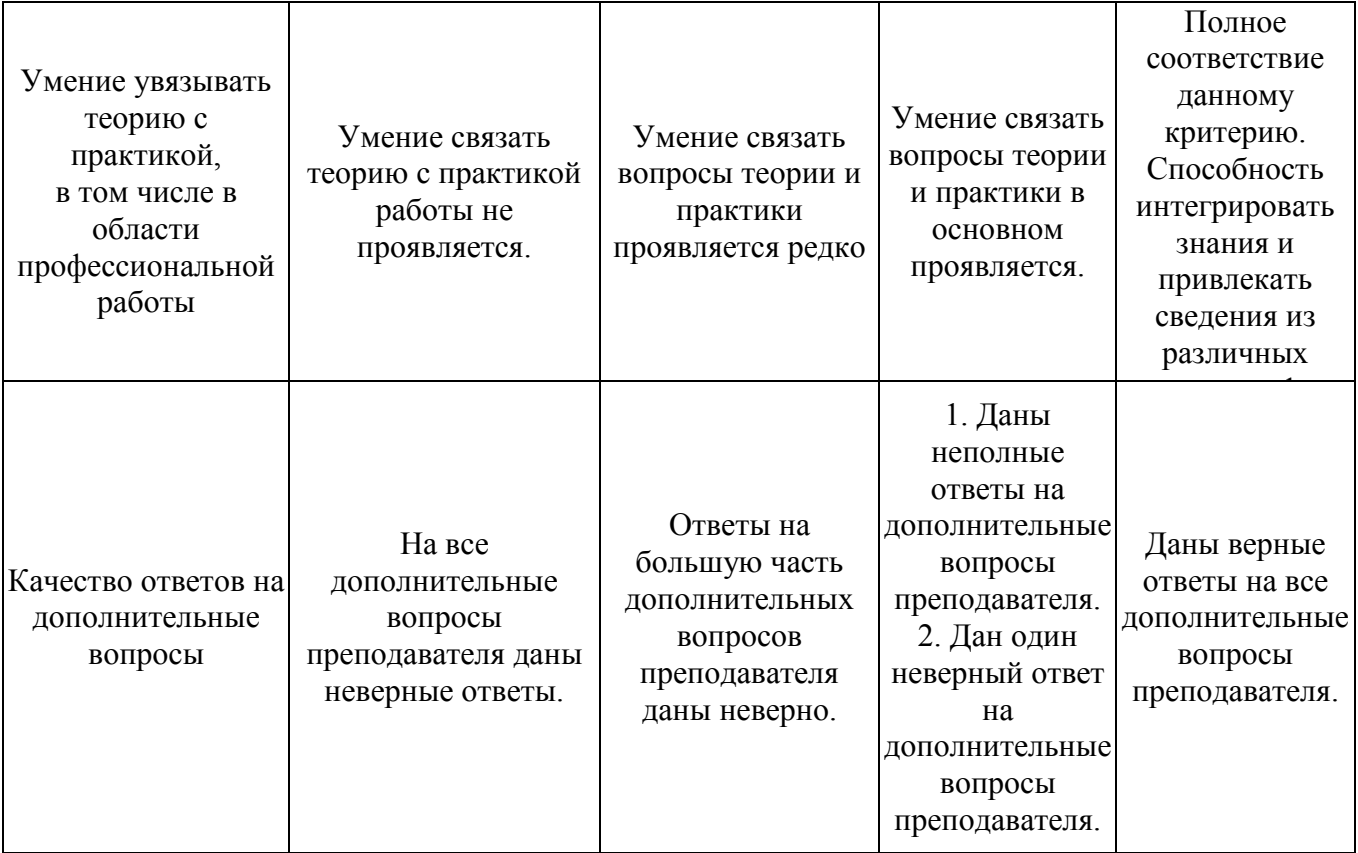